## **ICOM RC-FS10 API**

[Supported device types and versions](#page-0-0) **[Literature](#page-0-1)** [Document revisions](#page-0-2)

## <span id="page-0-0"></span>**Supported device types and versions**

The ICOM RC-FS10 API protocol is implemented in the D2000 using a set of external functions implemented by the d2rcfs10.dll library. These external functions are used in ESL scripts and allow the integration of ICOM transmitter functionality into D2000 applications:

- Making and receiving individual/group calls (using a microphone built into the PC as well as using an external microphone [SM-26](https://www.icomjapan.com/lineup/options/SM-26/) with PTT button)
- Sending and receiving text messages
- Receiving of statuses, active status requests, sending statuses
- Receiving messages with GPS data
- Stun/revive (commands to temporarily disable hardware transmitters)
- Kill (command to permanently disable hardware transmitters)

Functionality was verified in multisite trunking mode against [ICOM IC-FR500](http://www.icomamerica.com/en/products/systems/idas/fr5000_fr6000/default.aspx) and [ICOM IC-FR5300](https://www.icomjapan.com/lineup/products/IC-FR5300_NXDN/) repeaters.

Processing of messages from repeaters, which are transmitted in SYSLOG format by UDP messages, was also implemented. Reception is realized using [Generic User Protocol,](https://doc.ipesoft.com/display/D2DOCV23EN/Generic+User+Protocol) parsing in ESL script.

Note: RC-FS10 API requires external module [CT-24](https://www.icomjapan.com/lineup/options/CT-24) (Digital Voice Converter & HW key) for functionality. The D2000 Event must be 32-bit (since the RC-FS10 API is only available as a 32-bit DLL).

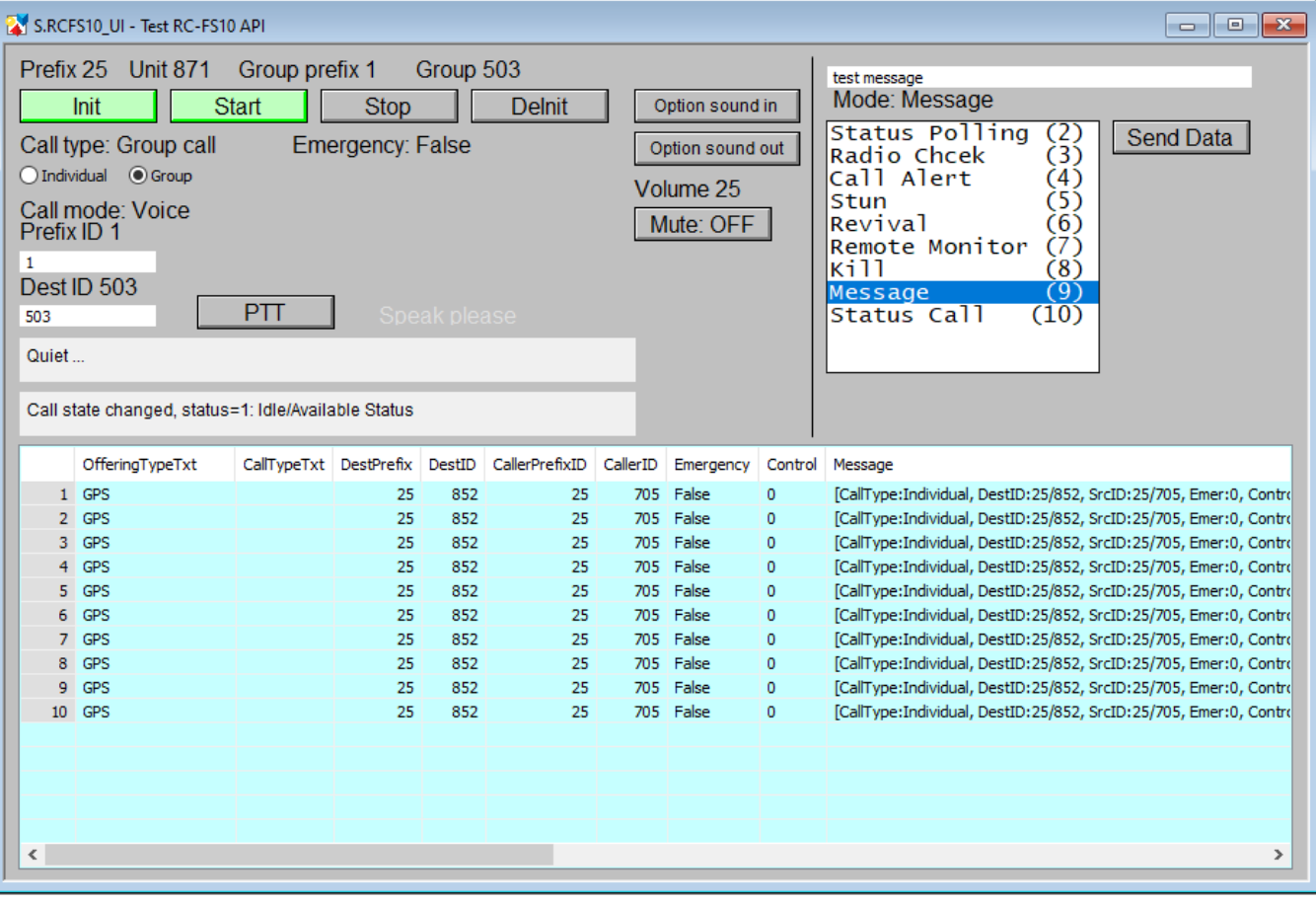

Figure: test scheme using RC-FS10 API

## <span id="page-0-1"></span>**Literature**

- [ICOM RC-FS10 API](https://www.icomamerica.com/en/products/systems/software/rcfs10/default.aspx)
- [IDAS Remote Communicator RC-FS10](https://www.icomamerica.com/en/downloads/DownloadDocument.aspx?Document=483)

## <span id="page-0-2"></span>**Document revisions**

Ver. 1.0 - May 9, 2022 - Document creation.

**Related pages:**

[Communication protocols](https://doc.ipesoft.com/display/D2DOCV23EN/Communication+Protocols)